## Município de PRES. CASTELLO BRANCO - SC RELATÓRIO RESUMIDO DA EXECUÇÃO ORÇAMENTÁRIA DEMONSTRATIVOS DA RECEITA DE ALIENAÇÃO DE ATIVOS E APLICAÇÃO DE RECURSOS ORÇAMENTOS FISCAL E DA SEGURIDADE SOCIAL JANEIRO A JUNHO 2021/BIMESTRE MAIO - JUNHO

## RREO - ANEXO 11 (LRE art 53, 8.1° inciso III)

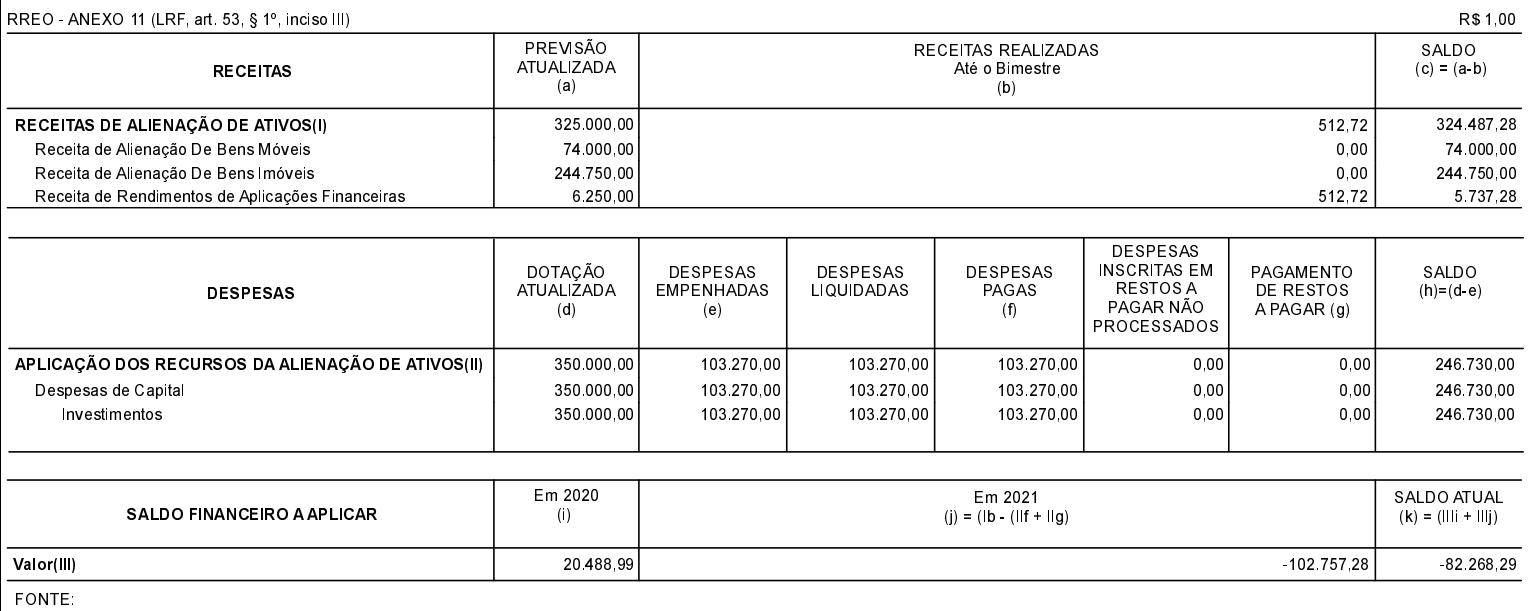